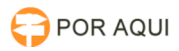

## SDSG:: Cadastro de Promotor / Procurador do MP

## 30/06/2024 09:01:20

## **Imprimir artigo da FAQ**

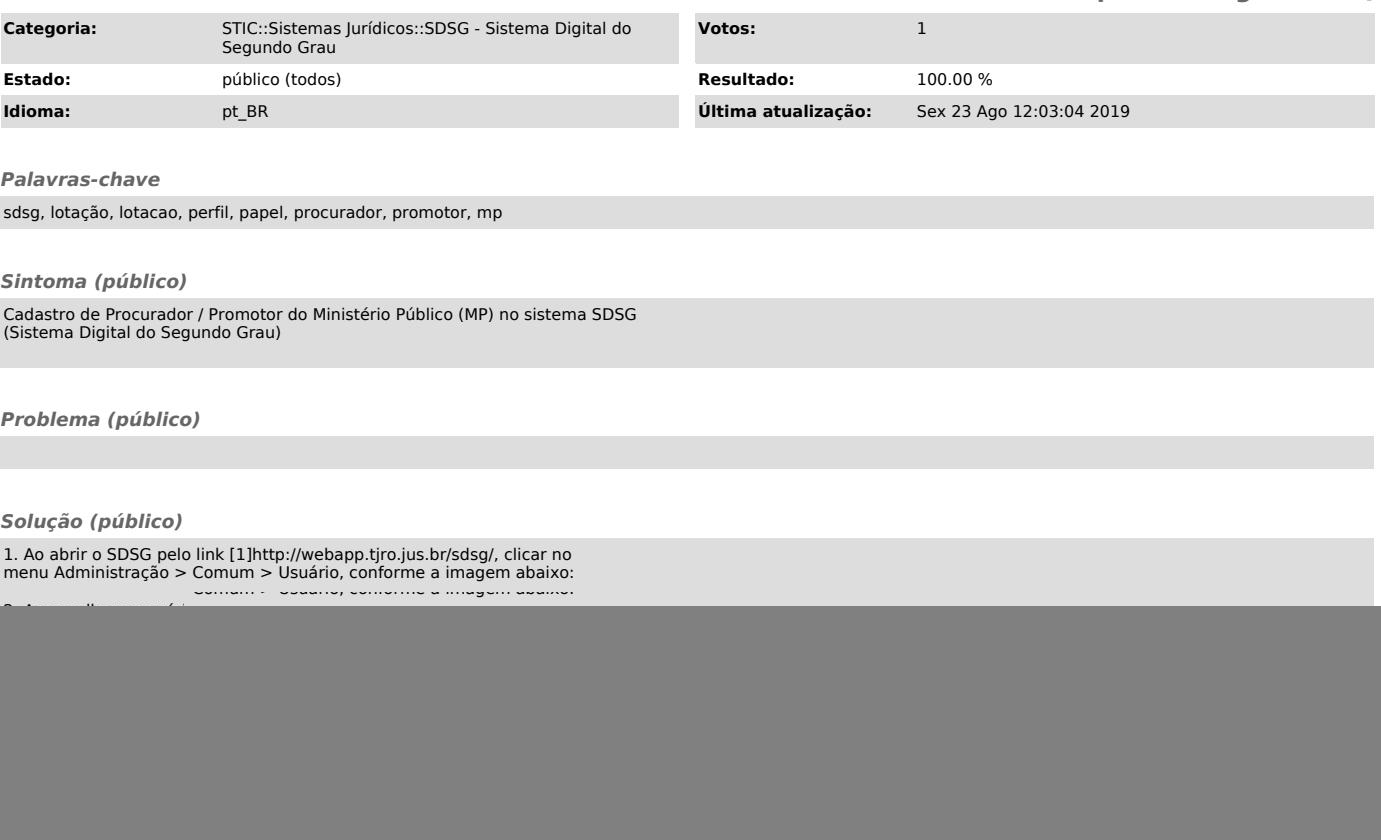